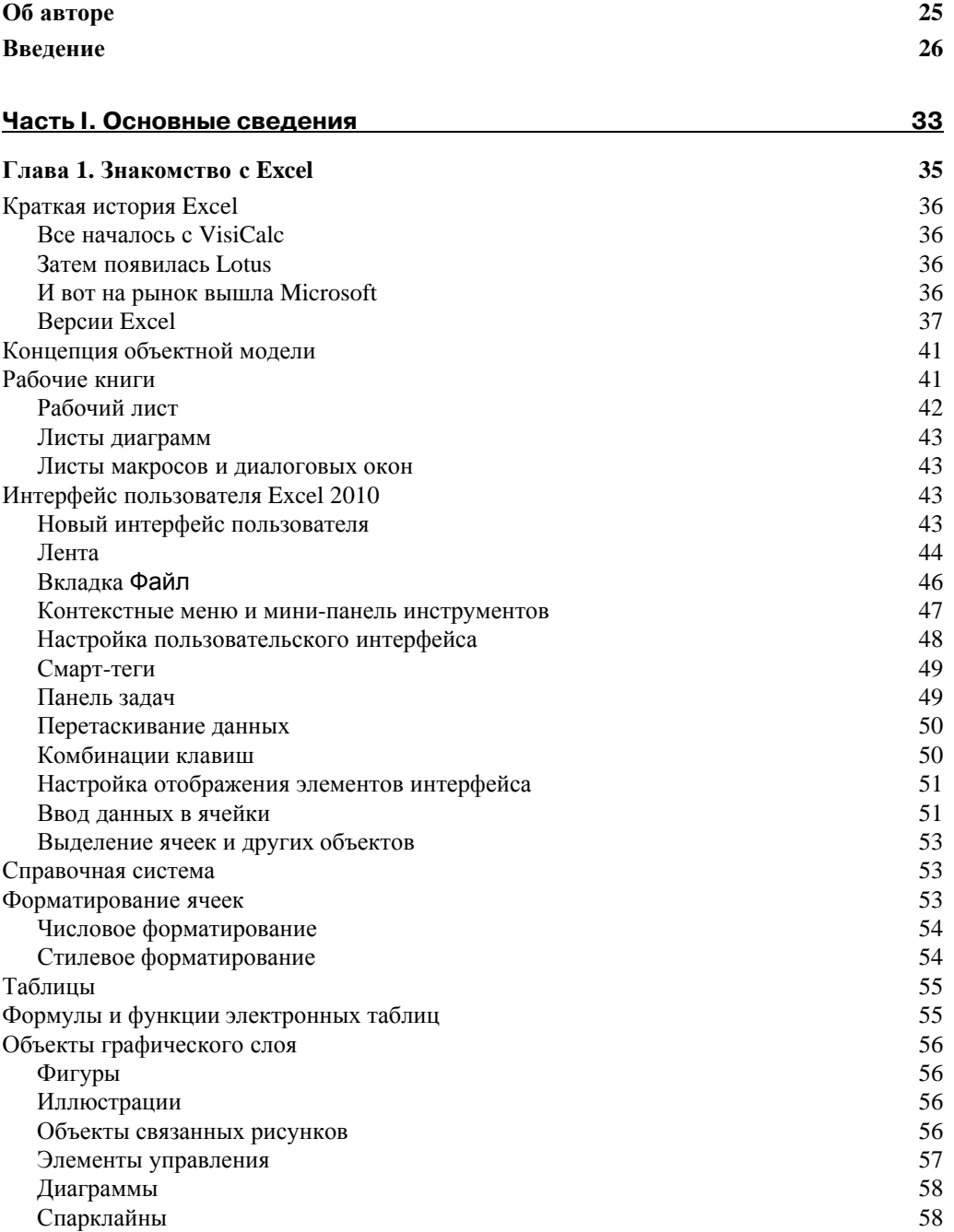

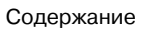

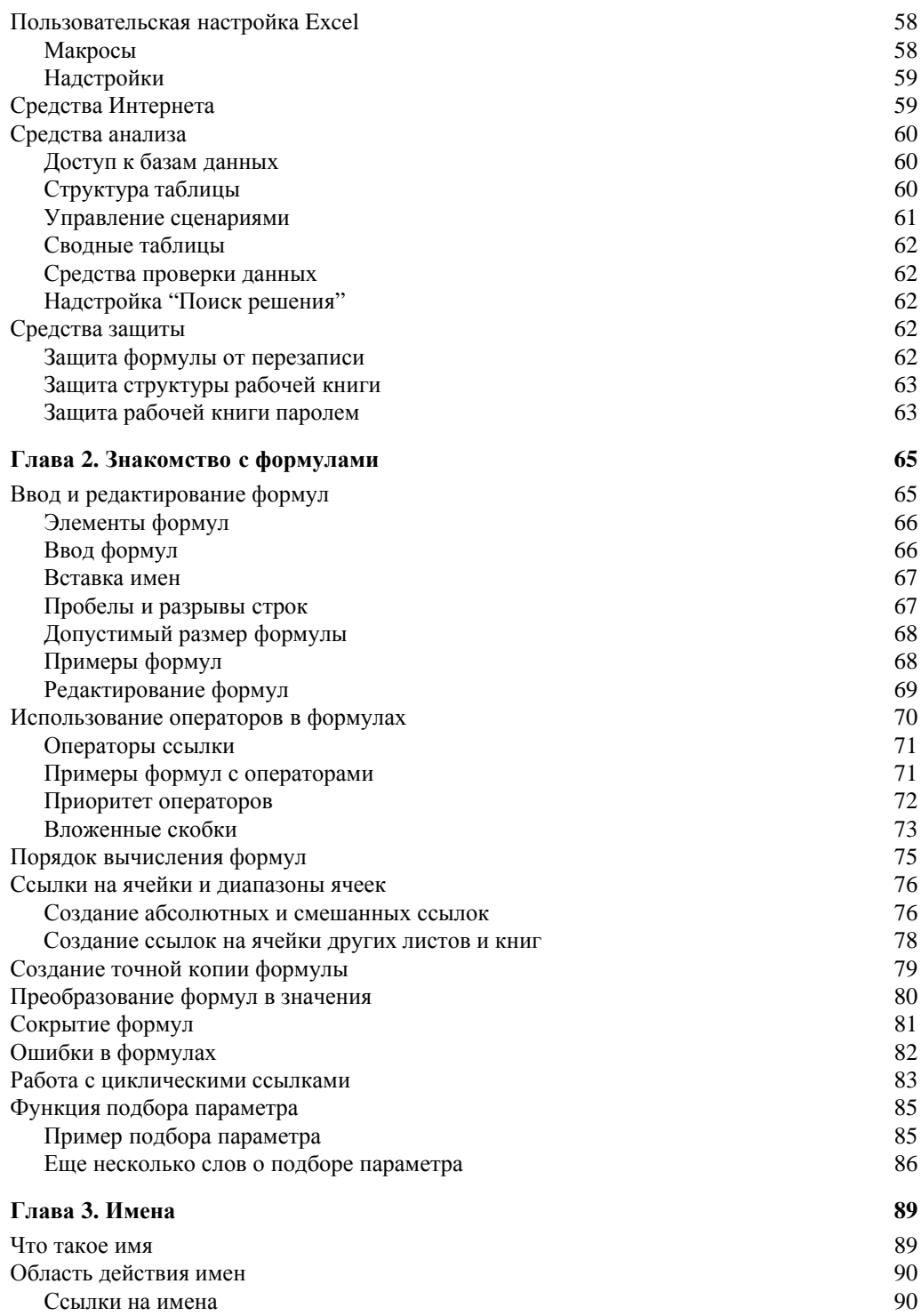

 $\bf{8}$ 

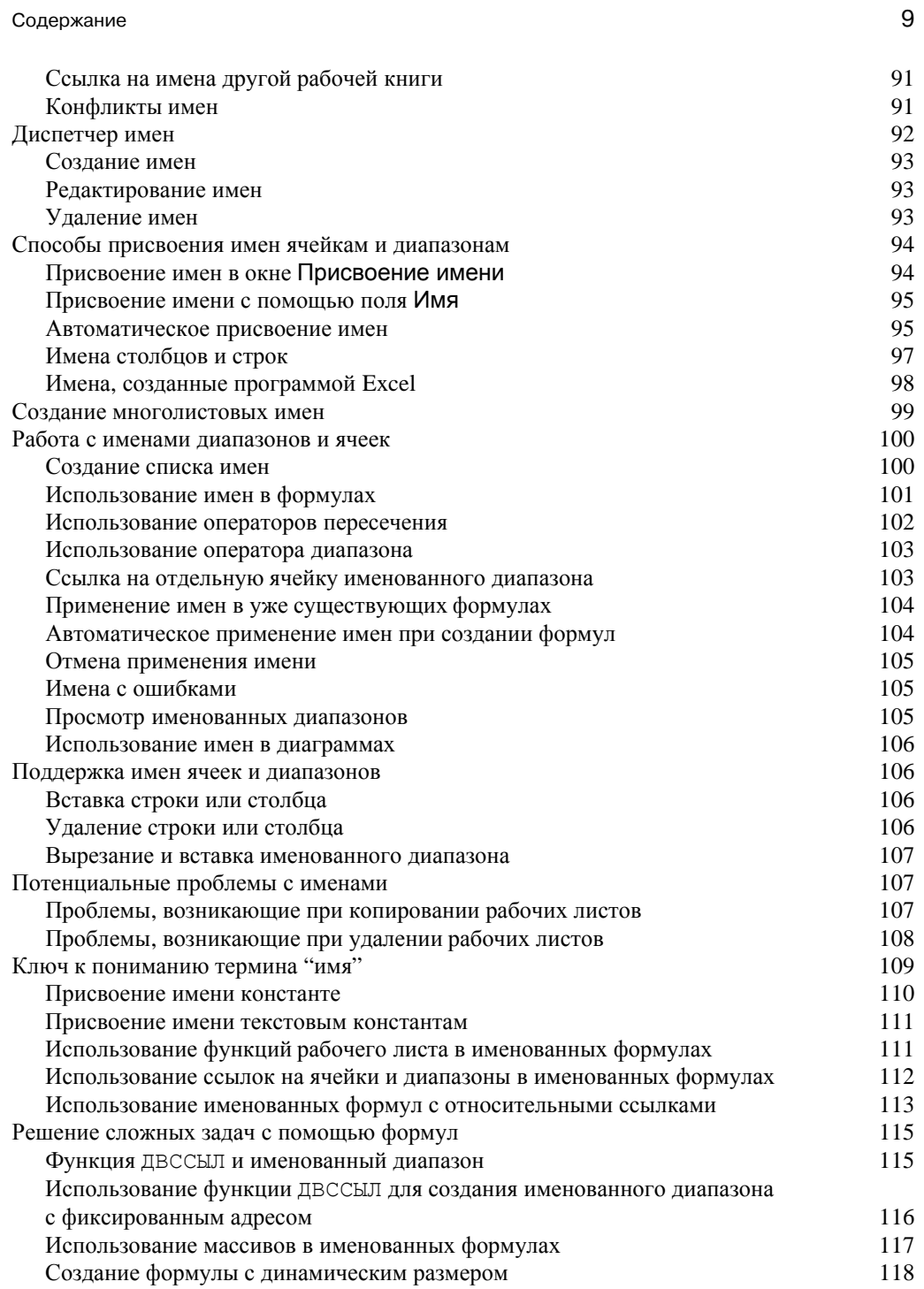

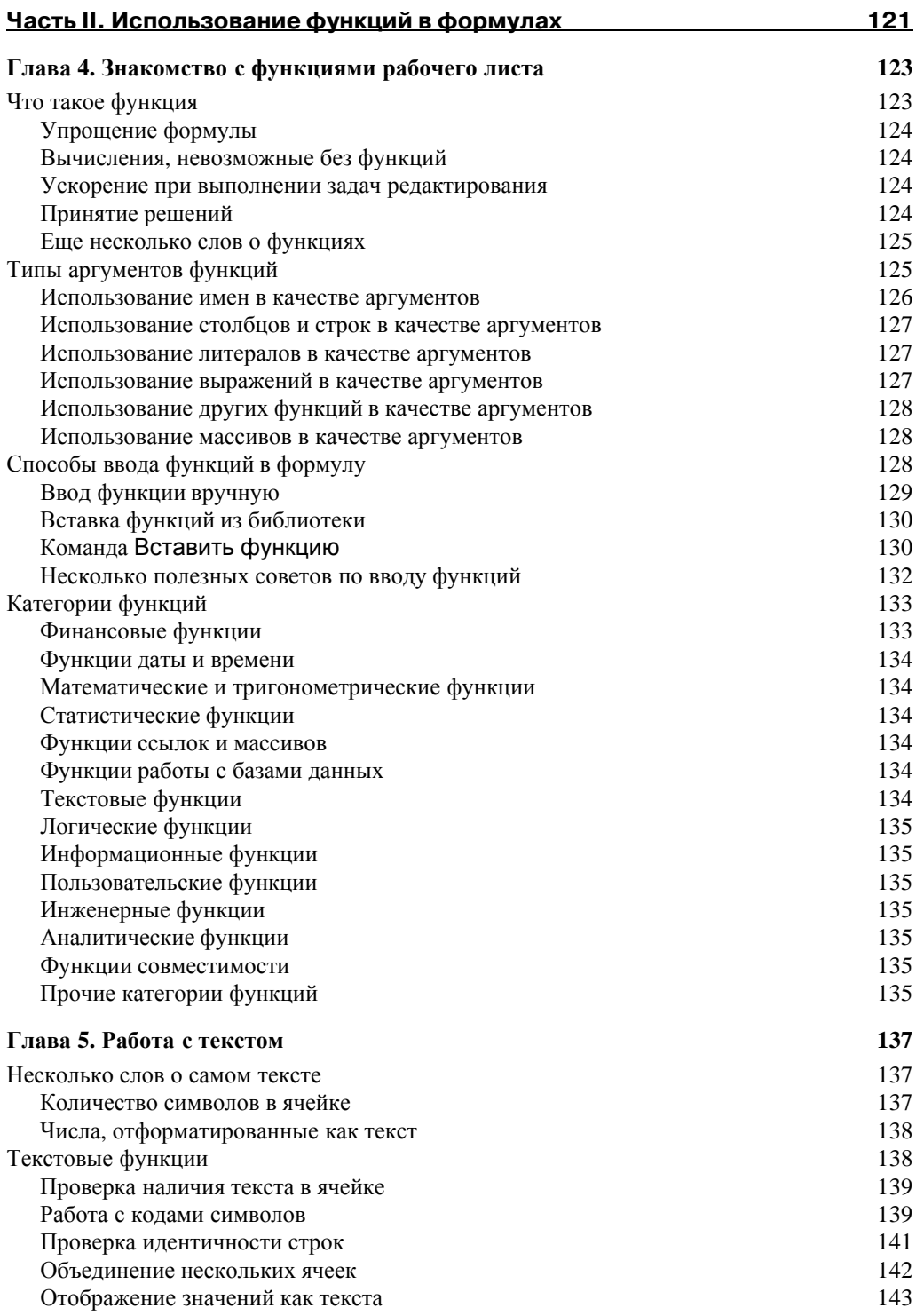

 $10$ 

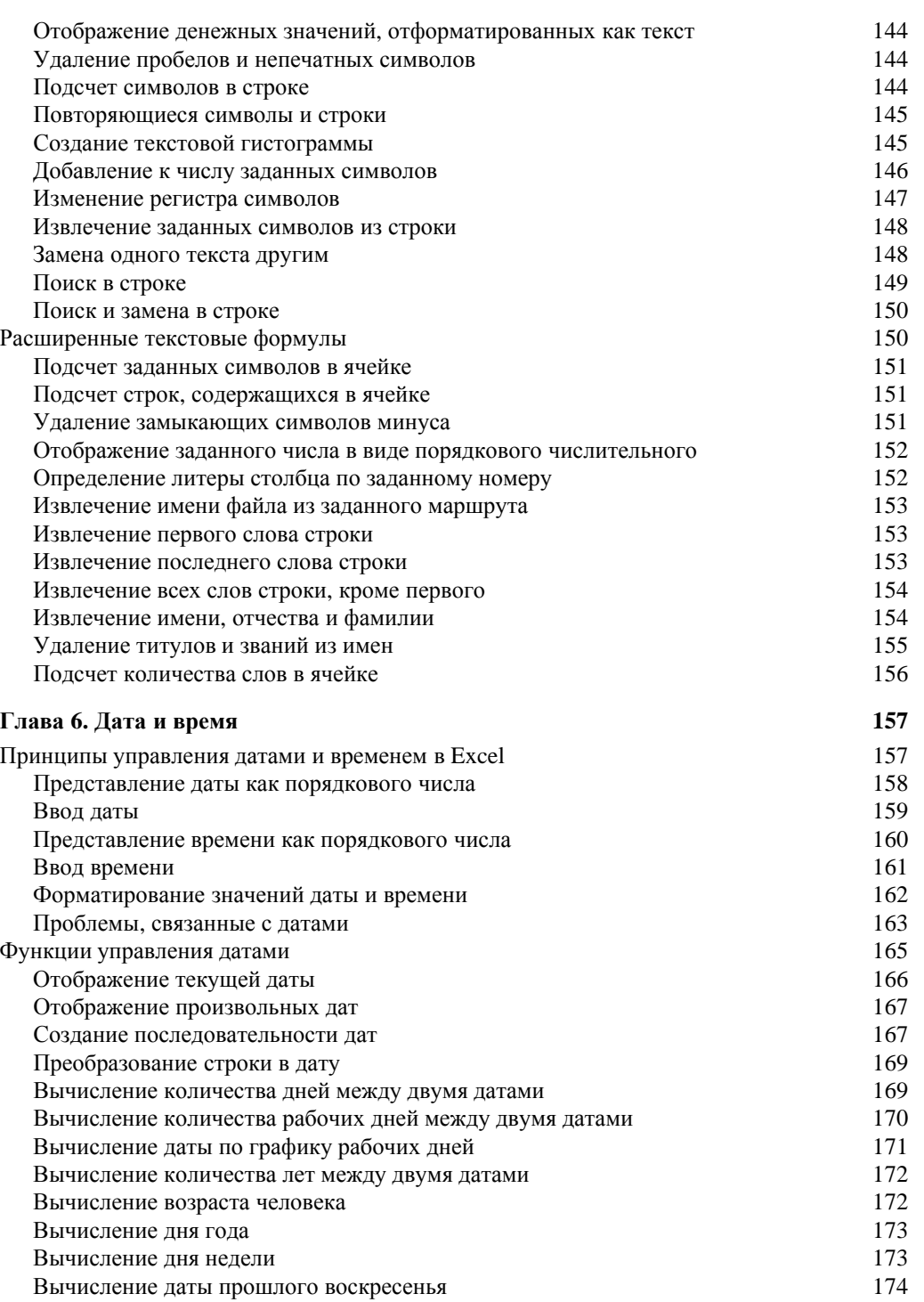

Вычисление дня недели, следующего после заданной даты 174

![](_page_5_Picture_587.jpeg)

![](_page_6_Picture_524.jpeg)

![](_page_7_Picture_12.jpeg)

![](_page_7_Picture_13.jpeg)

 $14$ 

![](_page_8_Picture_500.jpeg)

![](_page_8_Picture_501.jpeg)

 $\Phi$ инансовые отчеты и коэффициенты  $345$ Основные финансовые отчеты 346

![](_page_8_Picture_502.jpeg)

![](_page_9_Picture_512.jpeg)

![](_page_10_Picture_522.jpeg)

![](_page_10_Picture_523.jpeg)

![](_page_11_Picture_444.jpeg)

![](_page_12_Picture_9.jpeg)

![](_page_13_Picture_9.jpeg)

# 20

![](_page_14_Picture_476.jpeg)

![](_page_15_Picture_485.jpeg)

# **Часть VII. Приложения 645**

![](_page_15_Picture_486.jpeg)

![](_page_16_Picture_276.jpeg)